# **4.2 Participantship Management**

## **AC 8 MASTER SPSA ID & DESIGNATED EXECUTING BROKER MAPPING MAINTENANCE REQUEST**

## **WHEN TO USE:**

- When a Master SPSA Holder wishes to designate or remove an EP (i.e. executing broker) to execute orders through the Master SPSA ID in China Connect Market.
- EP must be a China Connect Exchange Participant and had successfully completed the pre-trade checking in the institutional investor testing.
- $\triangleright$  This eService is available at any time.

#### **ABOUT THIS eSERVICE:**

- $\triangleright$  This eService is available to business users granted with the access rights EU\_MSPSA to act as Master SPSA Holder, and to business users granted with the access rights EU\_SecuritiesTrading to act as executing broker.
- $\triangleright$  One Master SPSA ID can be mapped with up to twenty (20) EPs.
- $\triangleright$  The request will take effect from the effective date confirmed by HKEX.
- Email and Dashboard notifications will be sent to both maker and checker when there is change related to eService status.

## **SAMPLE UX:**

Users can expand all sections to view all the fields.

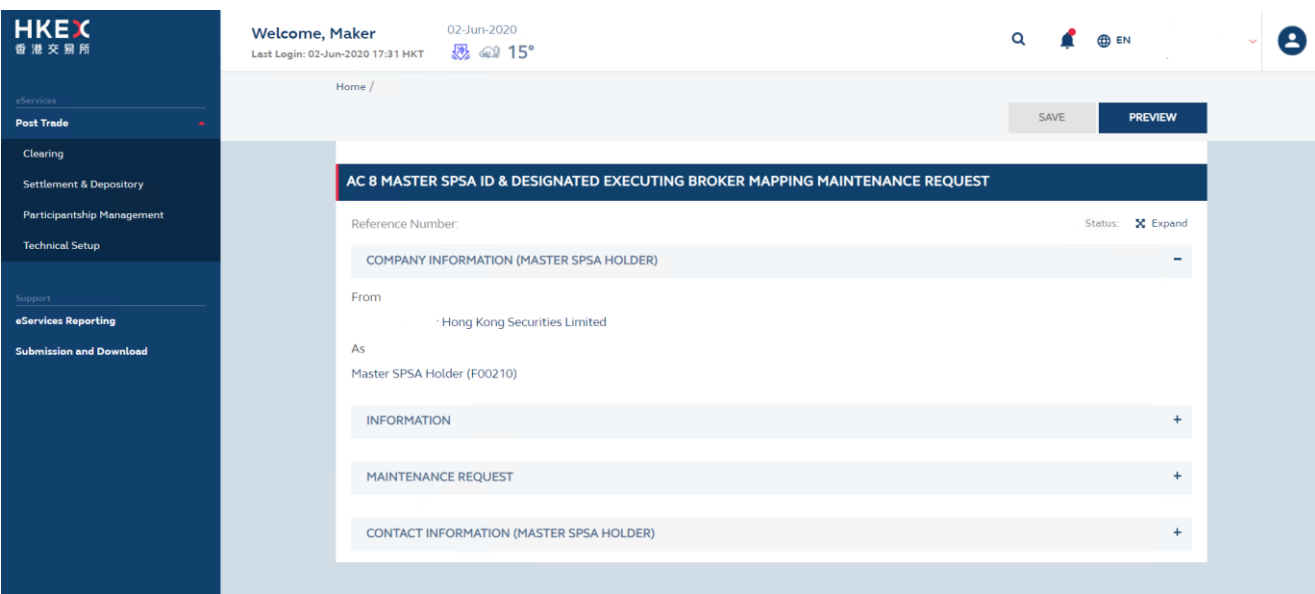

There is built-in validation on the data input.

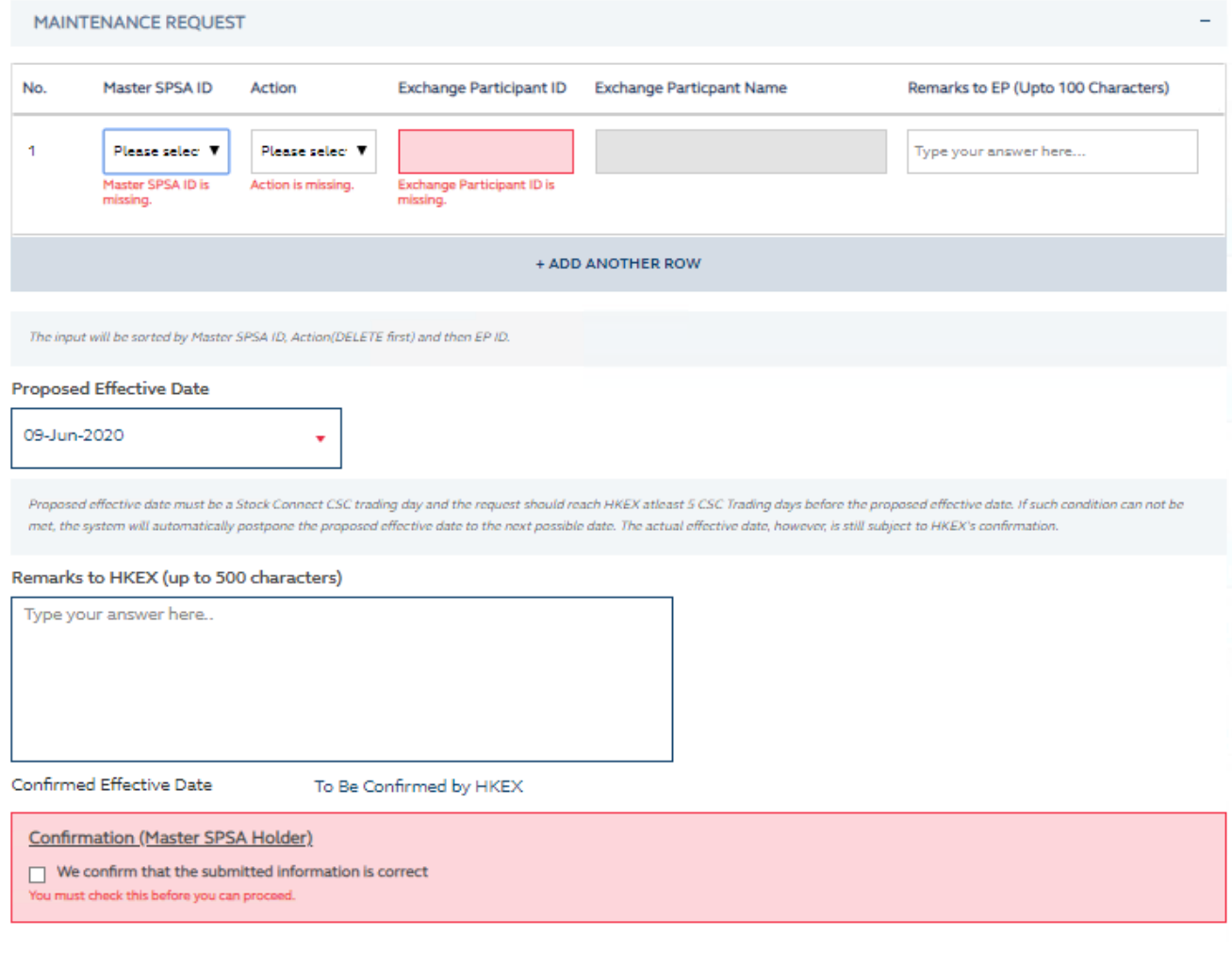

## **FIELDS HIGHLIGHTS:**

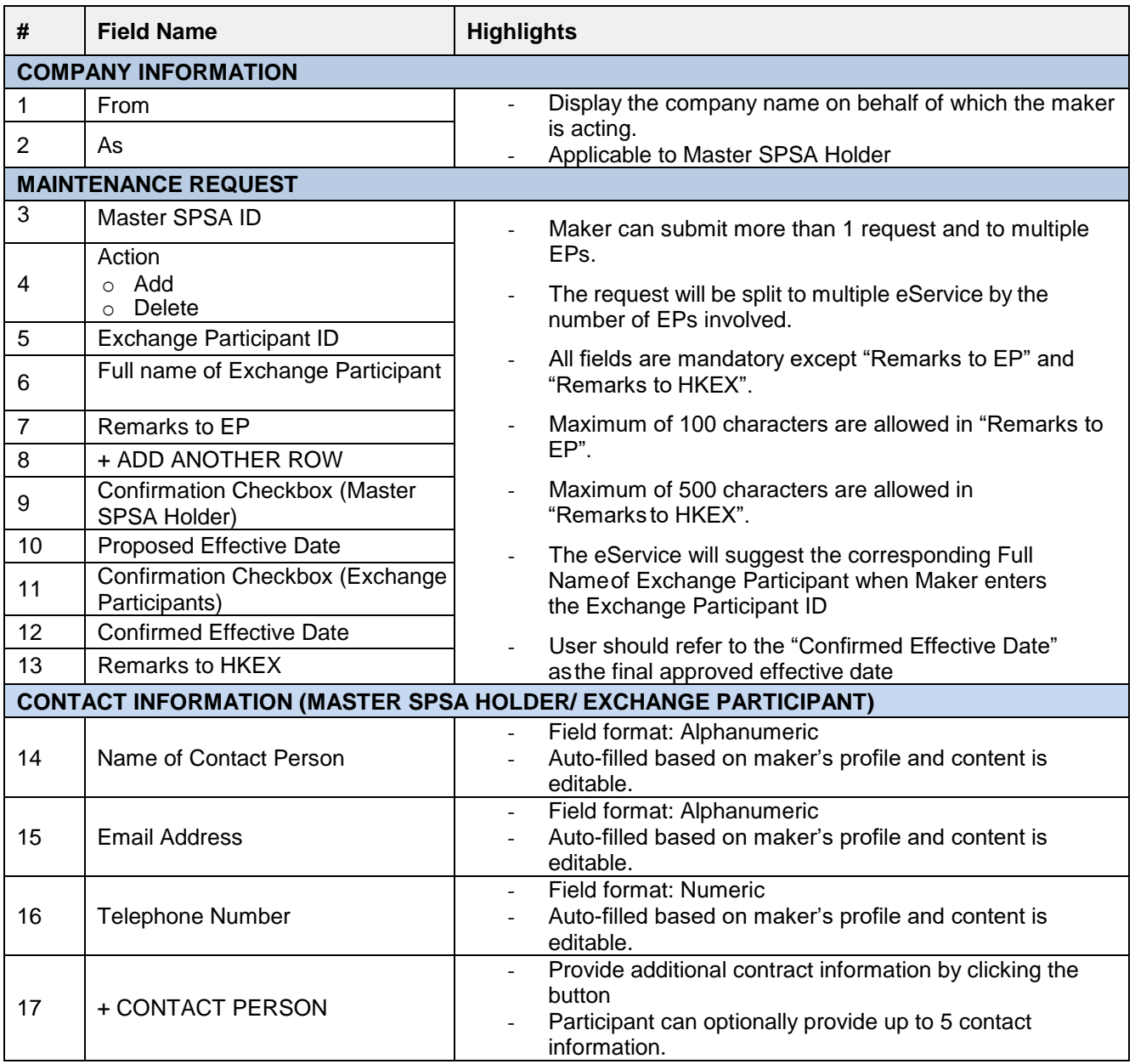